#### IT Szolgáltatások

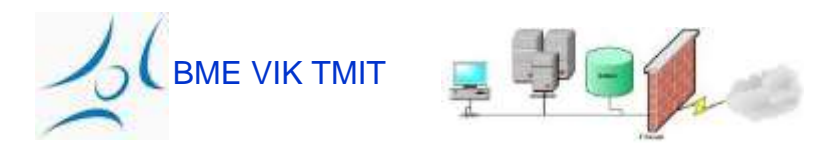

### IT Szolgáltatások

# Általános kívánalmak

#### &

#### alapelvek

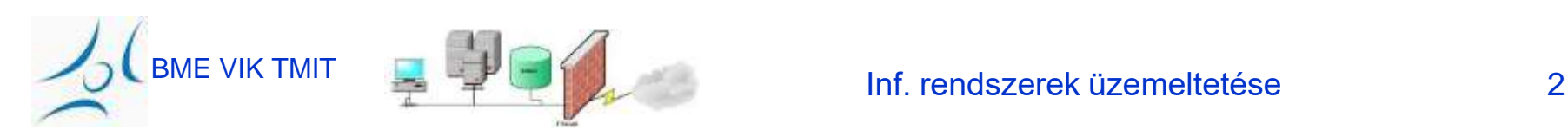

## IT Szolgáltatások - áttekintés

- A vállalaton belül az IT feladatok több szinten jelentkeznek
- Példa: *egy* vállalat, *egy* IT csoport
- IT szolgáltatások
	- Megtervezése
	- Beüzemelése
	- Fejlesztése
		- Megbízhatóság!
		- Skálázhatóság!
	- Felügyelete (*Monitorozás*!)
	- Karbantartása
	- ...Támogatása...

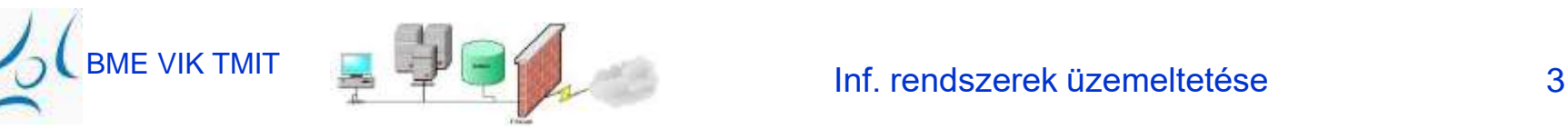

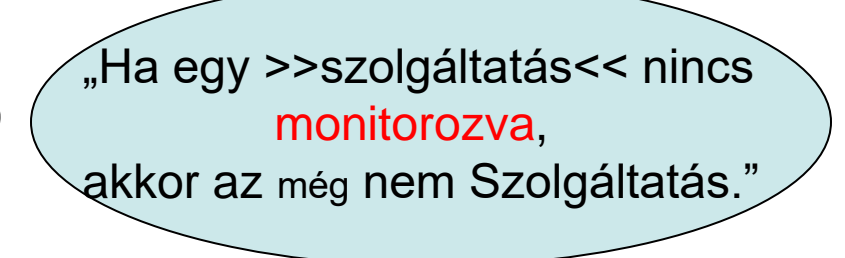

## IT szolgáltatások – áttekintés '2

- A vállalati környezetet keresztülfonják...
- Alapszolgáltatások (kritikus és látható)
	- Hálózati kapcsolódás
	- DNS
	- **Email**
	- Authentikáció
	- **Távoli elérés**
	- **Nyomtatás**
- További szolgáltatások
	- Fejlesztői eszközök
	- Licensz-kezelés
	- Megosztott tárterületek
	- Megosztott naptár
	- Backup szolgáltatások,....stb.

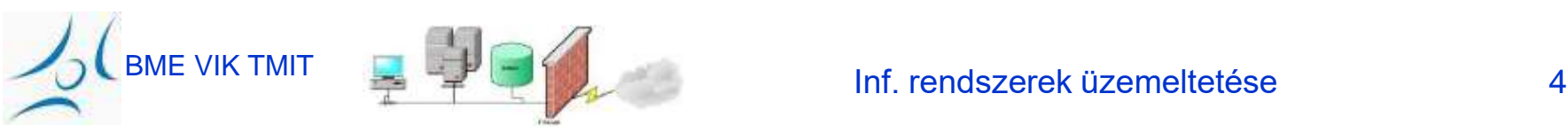

## Alapkérdések

- Megbízhatóság
- Felhasználói kívánalmak
- Szerver minőségű gépek, szerverterem
- Szerverek alaptulajdonságai
	- egyszerűség
	- jelentős védelem (security)
- Szolgáltatások függősége

Ha alapszolgáltatás leáll, a tőle függő is érintett!

- pl: vállalati ügymenet email DNS hálózat
- pl2.: authentikációs szolgáltatástól
- Hozzáférés a szervergépekhez: csak "SA"

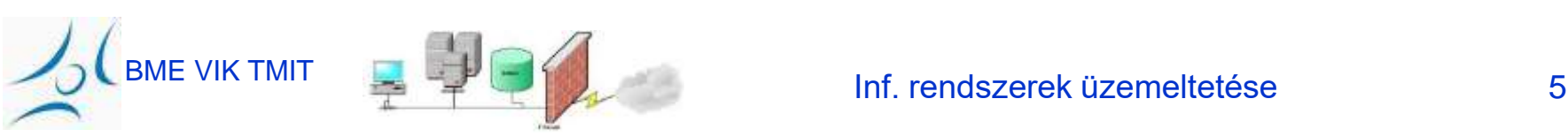

## Alapkérdések "alap"-kezelése

- A jól karbantartható szolgáltatás legyen
	- Egyszerű
	- Kevés függőséget tartalmazó
	- "Szabványos" hadveren
	- "Szabványos" szoftverekkel
	- Szabványosított konfigurációkkal
	- Dokumentált, egy "szabványosított" helyen
	- Független a gazdagép hardverétől
		- Használjunk *szolgáltatásneveket* a klienseken!

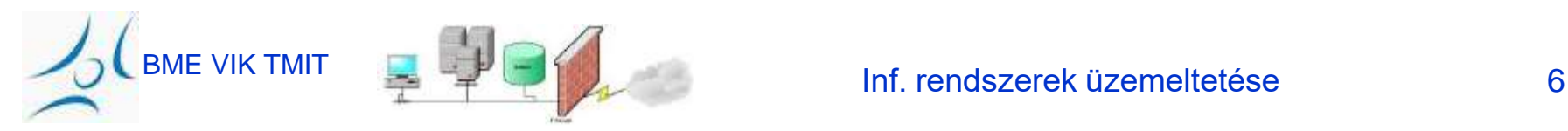

### Felhasználói kívánalmak

- Nekik építjük a szolgáltatásokat: legyen nekik tetsző!
- Derítsük ki az elvárásaikat racionális határokon belül valósítsuk is meg.
- Definiáljuk és hirdessük a *szolgáltatás szintjét* (SLA)

– ezzel elkerülhetők a félreértések

• Tisztázzuk a felhasználókkal, hogy melyik *SLA* miért és mennyire limitált

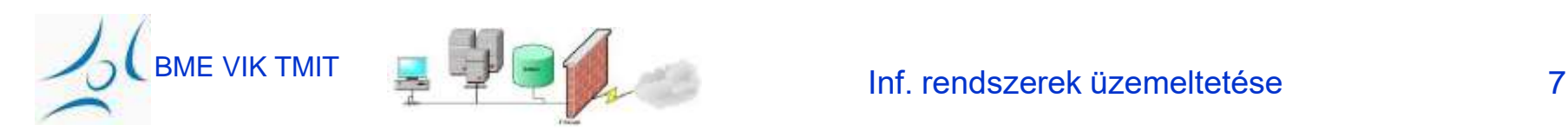

## Működ(tet)ési kívánalmak

- **Vastag (fat) kliens**
	- Az applikáció főleg a felhasználói gépen fut
- **Vékony (thin) kliens**

– Az applikáció jelentős része szerver(ek)en fut *Mindkettőnél* számos működtetési /karbantartási nehézséggel találkozhatunk!

- **Frissítési módszer (upgrade path)**
- Mennyire
	- támaszkodik a **hálózatra**?
	- terheli a **hálózatot**?

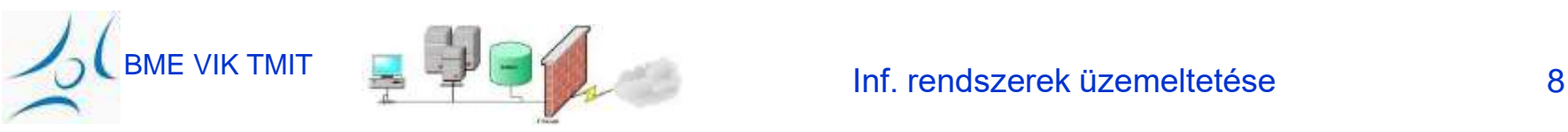

#### Nyílt - vs. – Saját komponensek

- Ha lehet, használjunk
	- Standard
	- Nyílt
	- Alaposan és bizonyítottan tesztelt
	- komponenseket
- *Protokoll*
	- ez maga a kommunikációs forma leírása (lehet szabványosított)
	- "bővített protokoll" ez rossz jel: eltér a szabványtól
- *Protokoll-megvalósítás*
	- ez egy termék (része), a szabványtól *vszg. eltér*
	- *két protokoll-megvalósítás ritkán "érti meg egymást" tökéletesen*
- *Protokoll-átalakító (gateway)*
	- *Néha szükséges, de alapvetően kerülendő (SPF)*

**Single** Point of Failure

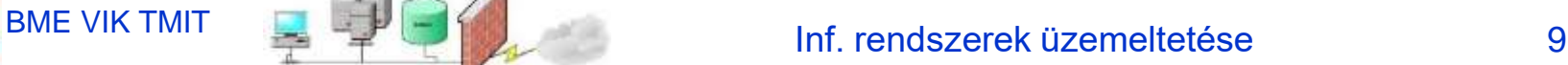

### Egyszerűség

• Tervezzünk/építsünk egyszerű dolgokat

• Szorítkozzunk az alapfunkcióra – kevés (be?- / át!-) állítási lehetőséggel

• A rendszer növekedtével úgyis komplex lesz

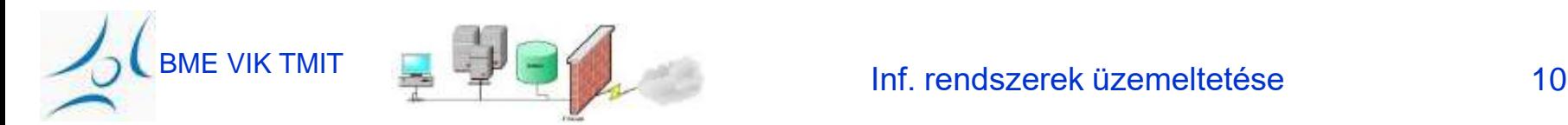

## Megbízhatóság

- *Egyszerűség*...!
- Redundancia
	- Redundáns hardver; hatékony kihasználás
		- Pl: egy gép két tápegységgel külön áramforrásra
		- ...külön telephelyeken!
- A nem-redundáns szolgáltatás-elemek
	- Legyenek nagyon összefogottak
		- Kisebb függőség, kevesebb SPF
		- Azonos tápellátás
		- Azonos hálózati elemek/kiszolgálók
- Kisebb-nagyobb kimaradások
	- Soft outage / hard outage

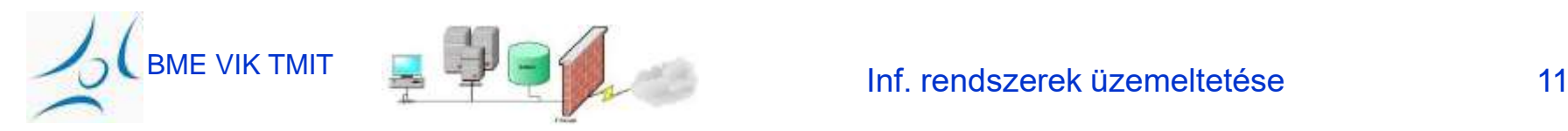

## Centralizáció és Szabvány-megoldások

- Karbantarthatóság, követhetőség, ár szempontjából megfontolandó:
	- Eszközök (tools)
	- Alkalmazások
	- Szolgáltatások

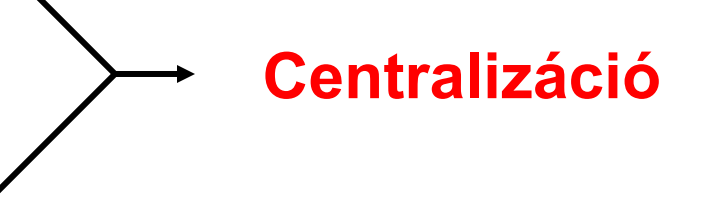

• Földrajzi vagy

szervezeti határokat nem fontos átlépni

(több centrális pont lehet)

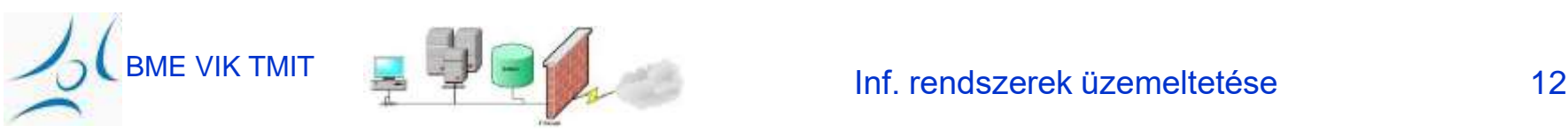

## Teljesítmény

• "Működik"... és elég gyors-e?

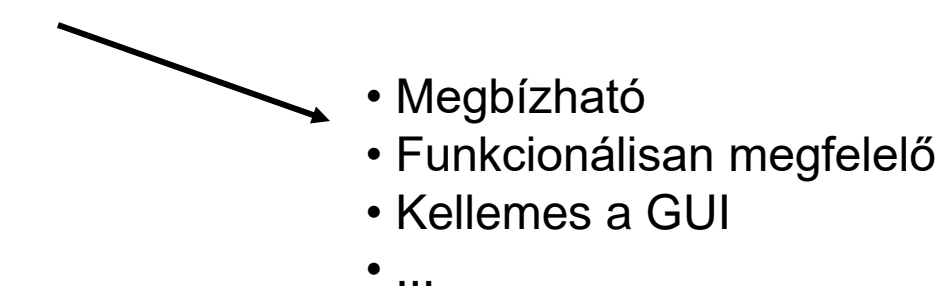

- Az elvárások fokozódnak, amint a hálózatok, grafika, processzor,... Gyorsul
- Rossz kapacitásterv rossz *első élmény*
	- Szerver választáskor:
		- Lemezkapacitás?
		- Memória?
		- Processzor?

BME VIK TMIT INFORMER ET ETHELDET STATE INFORMATION INFORMATION IN THE ETHELOPIST OF THE INFORMATION IN THE IN

Szolgáltatás igényeihez

### Szolgáltatás-felügyelet

...Monitoring...!

lásd pl.

- Fault Mgmt,
- Performance Mgmt

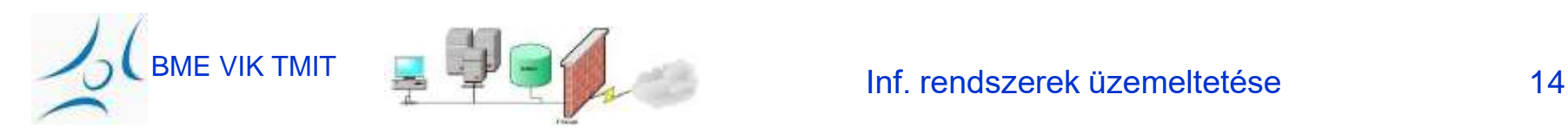

## Túl a...

- Extra odafigyelés -> extra eredmények
	- Szolgáltatás beüzemeléskor
		- Teljes dokumentáció elérhető
		- Oktatás
		- A kisegítő és támogató személyzet felkészült
	- Dedikált gépek szolgáltatásonként
	- Teljes redundancia
		- A szolgáltatás egészét át tudja venni egy másik szerver(csoport)

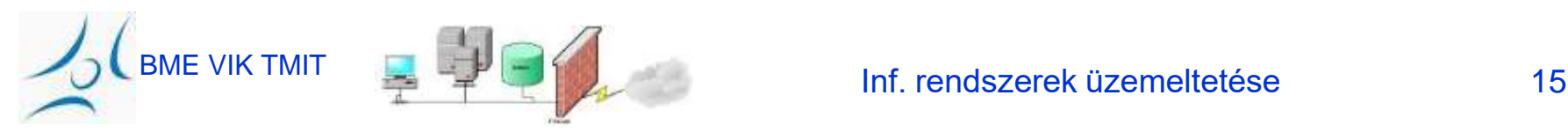

#### E-mail szolgáltatás

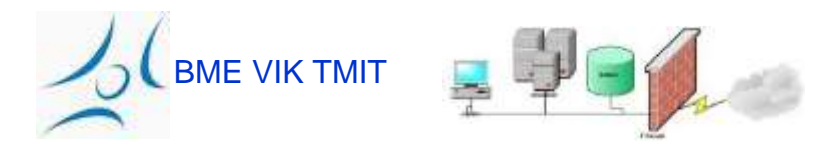

## Nem kapta meg az e-mailt?!

- Egész vállalatok *nyugszanak megbízható* e-mail szolgáltatáson
- Emellett...
	- Skálázható
	- Egyszerű, világosan áttekinthető
	- Általános és egységes
	- Automatizált
	- Biztonságos
	- Archivált
	- Ha változik, az jól kommunikáltan zajlik

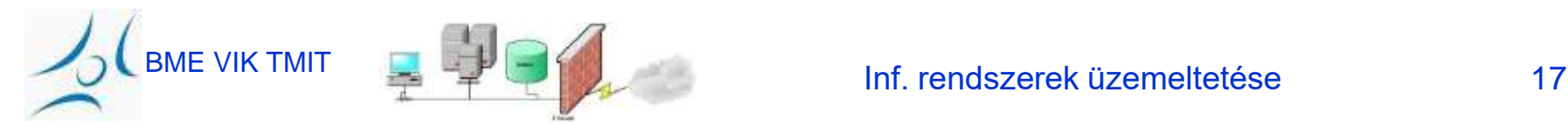

### Az e-mail küldés lépései

Különböztessük meg:

- Üzenettovábbítás
	- Ahogyan az e-mail szerverről szerverre jut
- Kézbesítés
	- Amikor az email a fogadó mailbox-ába kerül
- Üzenet-listák feloldása
	- Amikor a listacímre küldött levél megsokszorozódik és így kerül továbbításra

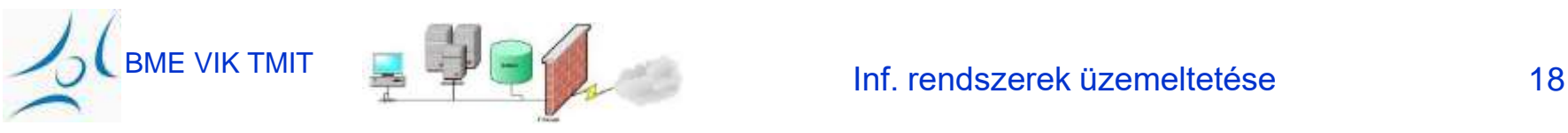

## E-Mail üzenetformátum (RFC 822)

- Az üzenet két részből áll
	- Fejléc (header), kódolás: 7-bit U.S. ASCII text
	- Törzs (body), szintén 7-bit U.S. ASCII text
- Fejléc (header)
	- "type: value" alakú sorok
	- "To: iru.bme@gmail.com"
	- "Subject: Meresek"
- Törzs (body)
	- A szöveges üzenet
	- Nincs különösebb struktúrája

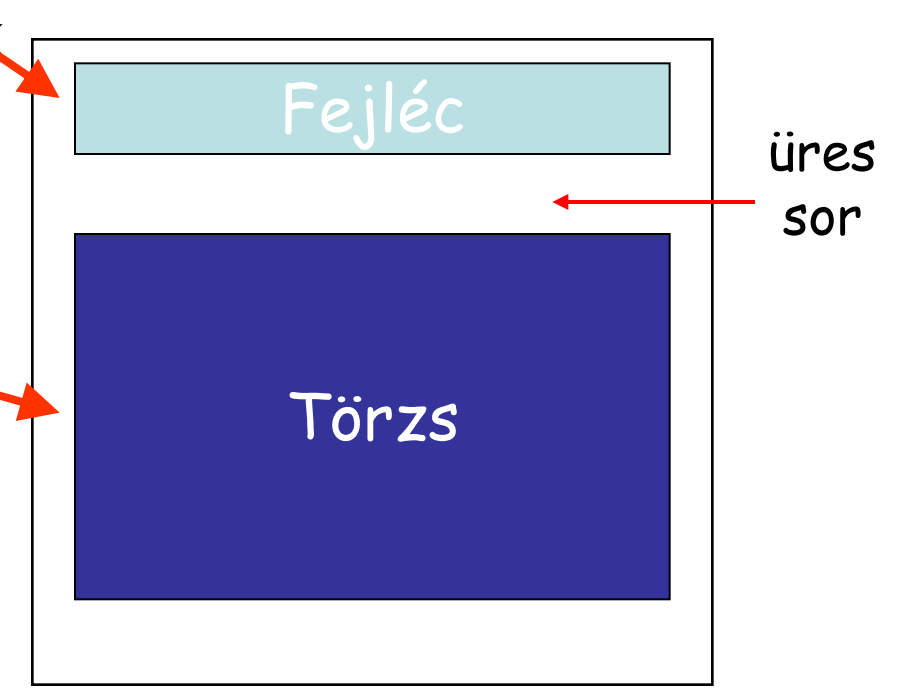

#### Megszorítás: Nem-szöveges adat küldése...

- E-mail törzs 7-bit U.S. ASCII
	- És ha valaki nem *angol* **szöveget** szeretne küldeni?
	- ...bináris állományok (pl. Képek, .exe-k) ?
- Megoldás: konvertáljunk... nem-ASCII -> ASCII
	- Base64 kódolás: minden 3 byte-ot alakítsunk 4 nyomtatható U.S.-ASCII karakterré
	- Uuencode (Unix-to-Unix Encoding) elterjedt

begin 644 cat.txt #0V%T ` end

– Korlát: a file-név az egyetlen "tipp" az adat típushoz...

#### Megszorítás: Több adategység küldése

- A felhasználók gyakran akarnak több(féle) adatot küldeni egy üzenetben
	- Több kép, powerpoint file, vagy e-mail üzenet
	- Mégis, az e-mail törzse egyetlen adattömeg
- Példa: e-mail digest
	- Több e-mail üzenetet egy nagy üzenetbe csomagolhatunk
	- Nagy volumenű e-mail listákon gyakran használják
- Több megoldás született a részek szétválasztására
	- Pl. "közismert" elválasztó-sztring a részek között
	- Mégis, jó lenne egy szabványos módszer...

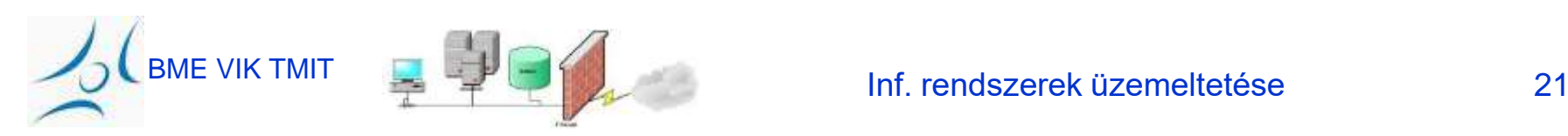

#### Multipurpose Internet Mail Extensions

- Hozzáadott fejlécek a törzs leírására
	- MIME-Version: melyik MIME verziót használja
	- Content-Type: milyen adattípus van a törzsben
	- Content-Transfer-Encoding: hogyan kódolt az adat
- Tartalom-típusok és altípusok definíciói
	- Pl. image altípus: gif, jpeg
	- Pl. text altípus: plain, html, és richtext
	- Pl. application altípus: postscript és msword
	- Pl. multipart több adattípust tartalmazó üzenet
- Hogyan kódolja az adatot ASCII formátumban? – Base64 kódolással, mint: uuencode/uudecode

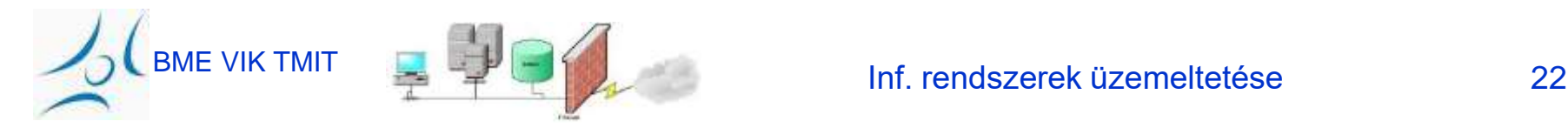

#### Példa: E-Mail üzenet MIME-olva

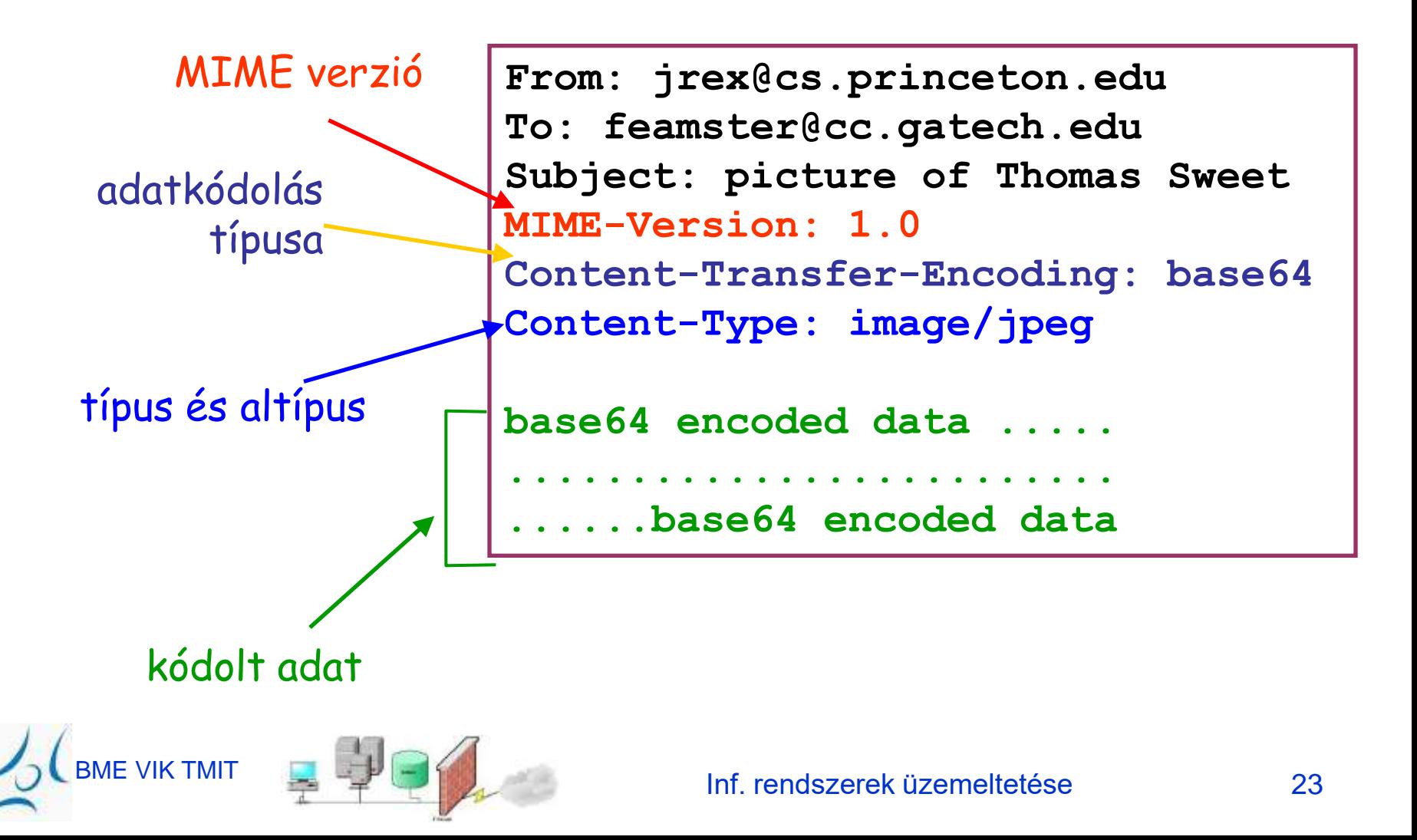

## E-Mail címek

- Az e-mail cím komponensei
	- Helyi mailbox (pl. pvarga vagy john.smith)
	- Domain név (pl. tmit.bme.hu)
- A domain név nem feltétlenül a mail szerveré
	- A mail szervernek lehet hosszabb/titkosított neve
		- Pl. tmit.bme.hu vs. mail.tmit.bme.hu
	- Több szerver is lefedheti (hibatűrés)
		- pl. cnn.com vs. atlmail3.turner.com és nycmail2.turner.com
- A domain-hez tartozó mail szerver azonosítása
	- DNS kérés, MX rekordokért (Mail eXchange)
		- Pl.: nslookup -q=mx tmit.bme.hu
	- Aztán hagyományos DNS kérés az IP címért

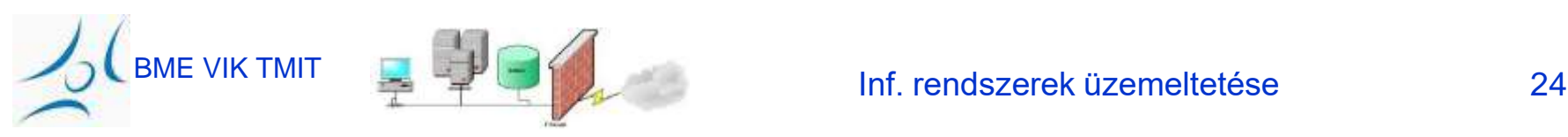

#### Mail Szerverek és User Agent-ek

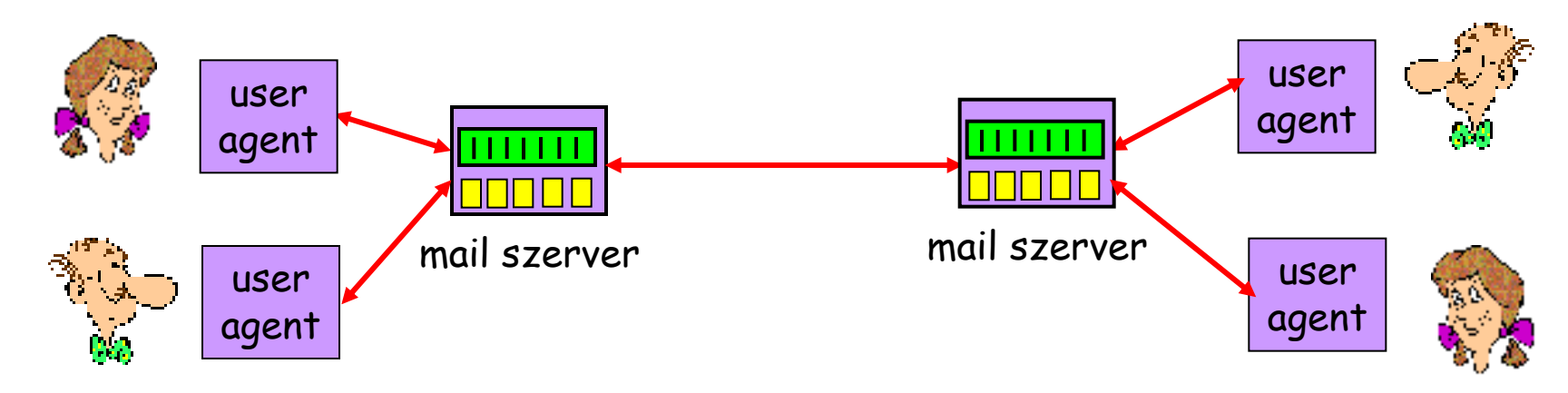

- Mail szerverek
	- Mindig bekapcsolva és mindig hozzáférhetően
	- e-mail "szállítása" más szerverektől / szerverekhez
- User agents
	- Néha bekapcsolva és néha elérhetően
	- A felhasználó felé különféle interfészekkel

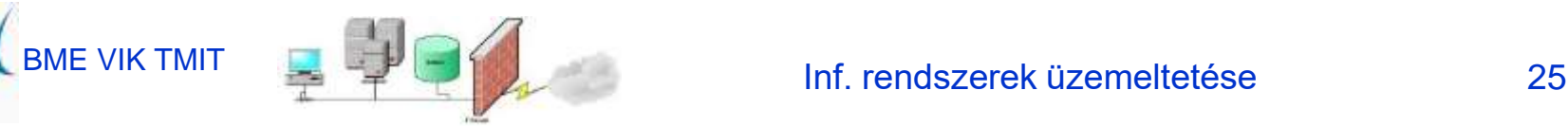

## **SMTP** Store-and-Forward Protocol

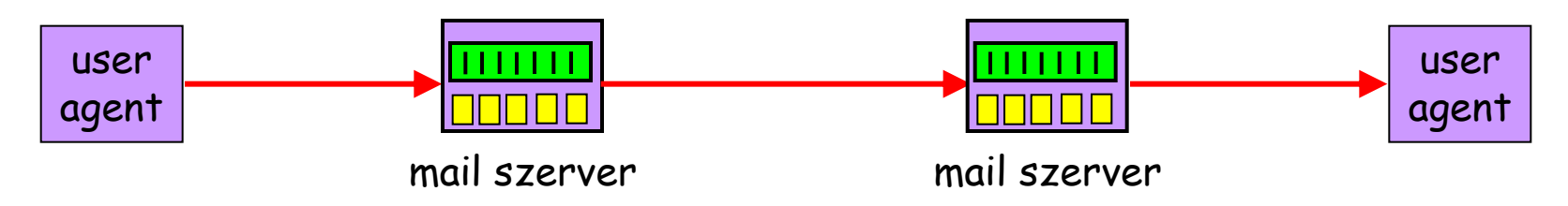

- Az üzeneteket szerverek sorozata szállítja
	- A szerverek a bejövő üzeneteket sorokban tárolják
	- … és amikor alkalom adódik, továbbítja a következőnek (next hop)
- Ha a következő nem elérhető

– A szerver tárolja az üzenetet; később újra próbálkozik

- Minden "hop" beírja az azonosítóját az üzenetbe
	- A "Received" fejléc így sokat segít a hibák keresésekor

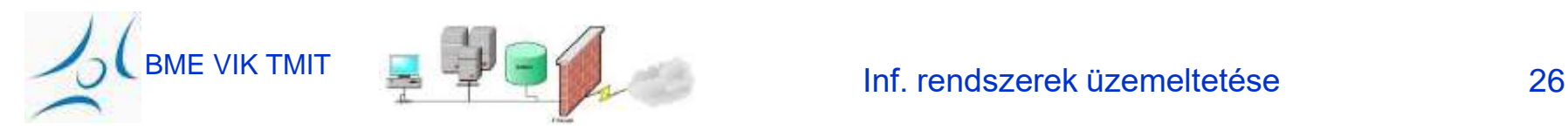

## Példa, **Received** Header-rel

BME VIK TMIT Inf. rendszerek üzemeltetése <sup>27</sup> **Content-Transfer-Encoding: 7bitReturn-Path: <casado@cs.stanford.edu> Received: from ribavirin.CS.Princeton.EDU (ribavirin.CS.Princeton.EDU [128.112.136.44]) by newark.CS.Princeton.EDU (8.12.11/8.12.11) with SMTP id k04M5R7Y023164 for <jrex@newark.CS.Princeton.EDU>; Wed, 4 Jan 2006 17:05:37 -0500 (EST) Received: from bluebox.CS.Princeton.EDU ([128.112.136.38]) by ribavirin.CS.Princeton.EDU (SMSSMTP 4.1.0.19) with SMTP id M2006010417053607946 for <jrex@newark.CS.Princeton.EDU>; Wed, 04 Jan 2006 17:05:36 -0500 Received: from smtp-roam.Stanford.EDU (smtp-roam.Stanford.EDU [171.64.10.152]) by bluebox.CS.Princeton.EDU (8.12.11/8.12.11) with ESMTP id k04M5XNQ005204 for <jrex@cs.princeton.edu>; Wed, 4 Jan 2006 17:05:35 -0500 (EST) Received: from [192.168.1.101] (adsl-69-107-78-147.dsl.pltn13.pacbell.net [69.107.78.147]) (authenticated bits=0) by smtp-roam.Stanford.EDU (8.12.11/8.12.11) with ESMTP id k04M5W92018875 (version=TLSv1/SSLv3 cipher=DHE-RSA-AES256-SHA bits=256 verify=NOT); Wed, 4 Jan 2006 14:05:32 -0800 Message-ID: <43BC46AF.3030306@cs.stanford.edu> Date: Wed, 04 Jan 2006 14:05:35 -0800 From: Martin Casado <casado@cs.stanford.edu> User-Agent: Mozilla Thunderbird 1.0 (Windows/20041206) MIME-Version: 1.0 To: jrex@CS.Princeton.EDU CC: Martin Casado <casado@cs.stanford.edu> Subject: Using VNS in Class Content-Type: text/plain; charset=ISO-8859-1; format=flowed**

#### Többszörös

Szerver-átadás (hops)

- Tipikusan legalább két mail szerver
	- Küldő és fogadó-oldal
- Lehet több is
	- Külön szerverek a kulcsfunkciókra
		- Spam szűrés
		- Vírus scan
	- Üzenet-átirányító szerverek
		- pvarga@tmit.bme.hu -> pvarga@alpha.tmit.bme.hu
	- Elektronikus üzenet ("mailing") listák
		- Az üzenet a listaszerverhez továbbítódik
		- … és onnan a lista kibomlik -> minden listatag felé

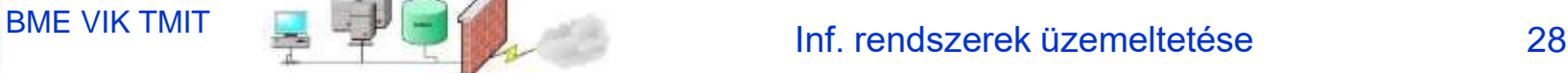

## Simple Mail Transfer Protocol (folyt.)

- Command/response
	- Command: ASCII text
	- Response: 3-digites státusz-kód és szöveg
- Szinkron
	- A küldő vár a "command"-ra választ (response)
	- ... mielőtt kiküldi az új "command"-ot
- A továbbítás három fázisa
	- Handshaking (üdvözlet)
	- Üzenettovábbítás
	- Lezárás

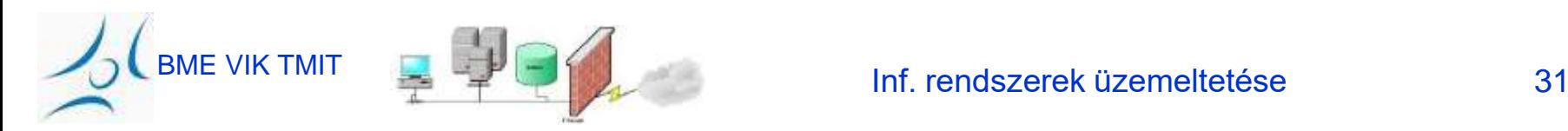

#### Eset:

#### Anna üzenetet küld Bélának

- 1) Anna az UA-t használja, hogy üzenetet írjon ide: **beela@nagyceg.com**
- 2) Anna UA-je üzenetet küld a mail szerverének; az üzenet bekerül egy sorba
- 3) A kliens oldali SMTP egy TCP kapcsolatot nyit Béla mail szerverével
- 4) Az SMTP kliens átküldi Anna üzenetét a TCP kapcsolaton
- 5) Béla mail szervere berakja az üzenetet Béla postaládájába (mailbox)
- 6) Béla aktiválja az UA-ját az üzenet elolvasásához

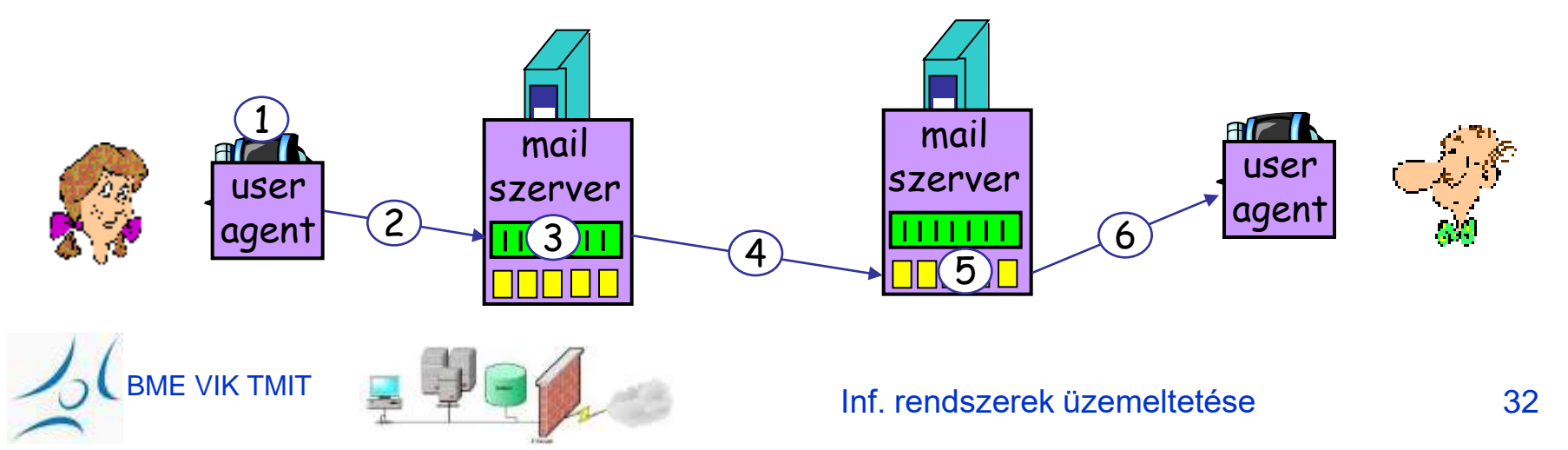

#### Példa SMTP üzenetváltásra

- **S: 220 nagyceg.com**
- **C: HELO segitokez.hu**
- **S: 250 Hello segitokez.hu, pleased to meet you**
- **C: MAIL FROM: <anna@segitokez.hu>**
- **S: 250 anna@segitokez.hu... Sender ok**
- C: RCPT TO: <beela@nagyceg.com>
- **S: 250 beela@nagyceg.com ... Recipient ok**
- **C: DATA**
- **S: 354 Enter mail, end with "." on a line by itself**
- **C: Dear Beela,**
- **C: Thank you for the flowers!**
- **C: Anna**
- **C: .**
- **S: 250 Message accepted for delivery**
- **C: QUIT**

 **S: 221 nagyceg.com closing connection**

BME VIK TMIT INFORMER ETHELDET SURFACE INFORMATION Inf. rendszerek üzemeltetése 33

## E-Mail lekérése a Szervertől

- A szerver mailbox-onként tárolja a bejövő leveleket
	- Az üzenet "To" mezője alapján válogatja szét
- A felhasználónak le kell kérni (retrieve) az e-mailt
	- Aszinkron módon a küldési időhöz képest
	- ...úgy, hogy megnézhesse és válaszolhasson
	- ...úgy, hogy rendszerezhesse és tárolja az üzeneteket
- Bezzeg a régi szép időkben…
	- A felhasználó belépett a gépre, ahová az üzenet továbbítódott
	- A felhasználók a munkahelyi gépükön nézték a mail-t

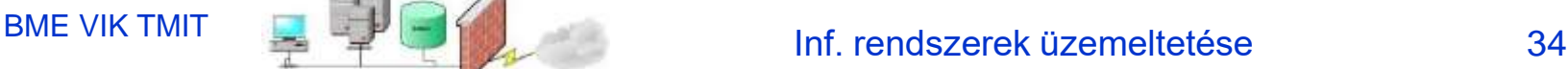

#### A PC-k hatása az E-Mail lekérési módszerekre

- Külön gép személyes használatra
	- A felhasználók nem akarnak belépni távoli gépekre
- Erőforrás-korlátok
	- A legtöbb PC-nek nincs elég erőforrása, hogy teljes e-mail szerverként működjön
- Időszakos kapcsolódás/elérhetőség
	- A PC-k ritkásan kacsolódnak a hálózatra
	- ...az Internet-kapcsolat jellege, valamint a PC be/kikapcs miatt
	- A szervernek túl sokat kellene feleslegesen próbálkoznia
- És lőn: Post Office Protocol (POP)

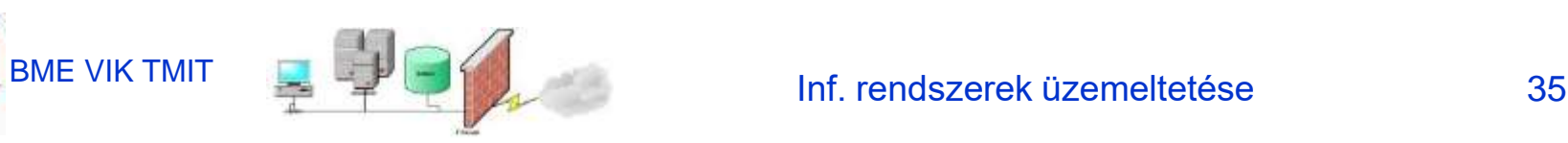

## Post Office Protocol (POP)

- POP célok
	- Időszakosan kapcsolódó felhasználók igényeihez alkalmazkodik
	- Tegye lehetővé az e-mail-jeik leszedését amikor kapcsolódnak
	- … és megnézhesse/manipulálhassa őket, amikor nincs csatlakozva
- Tipikus user-agent interakció a POP szerverrel
	- Kapcsolódás a szerverhez
	- Minden e-mail leszedése (Retrieve)
	- Az üzenetek "Új"-ként való tárolása a PCn
		- Letörölhesse az üzeneteket a szerverről
	- Kapcsolat lezárása a szerverrel
- Az UA még SMTP-t használ az üzenetküldéshez

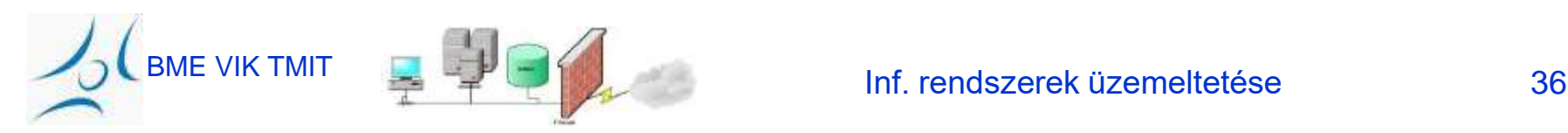

#### POP3 Protokoll

#### BME VIK TMIT INFORMER ET ETHELOPETHE STATE STATE STATE STATE STATE STATE STATE STATE STATE STATE STATE STATE ST Authorizációs fázis • Kliens "command": – **user:** felhasználónév – **pass:** password • Szerver "response" – **+OK** – **-ERR** Tranzakciós fázis, kliens: • **list:** számozva listázza az üzeneteket • **retr:** a szám alapján leszedi őket • **dele:** delete (törlés) • **quit**

- **S: +OK POP3 server ready**
- **C: user beela**
- **S: +OK**
- **C: pass nagyfonokvagyok**
- **S: +OK user successfully logged on**
- **C: list**
- **S: 1 498**
- **S: 2 912**
- **S: .**
- **C: retr 1**
- **S: <message 1 contents>**
- **S: .**
- **C: dele 1**
- **C: retr 2**
- **S: <message 1 contents>**
- **S: .**
- **C: dele 2**
- **C: quit**
- **S: +OK POP3 server signing off**

## A POP korlátai

- Nem könnyen kezel többszörös mailbox-okat
	- A felhasználó bejövő e-mailjeinek egy helyre rakására tervezve
- Nem az üzenetek szerveren tárolására tervezték
	- ...hanem az üzenetek kliensre való letöltésére
- A mailboxhoz a többszörös kliens-hozzáférés nehéz
	- Egyre fontosabb, mivel a felhasználónak van otthoni, munkahelyi PC-je, laptopja, cyber café-beli, barátnál levő gépe, stb.
- Nagy hálózati sávszélességet igényel
	- Minden üzenetet átvisz, gyakran sokkal elolvasásuk előtt (...és lehet, hogy sosem lesznek elolvasva...)

#### Interactive Mail Access Protocol (IMAP)

- "Connected" és "Disconnected" módok támogatása – A felhasználók igény szerint tölthetik le az üzenetet
- Egyszerre több kliens is csatlakozhat a mailboxra
	- Detektálja a más kliensek által a mailbox-on történt változtatásokat
	- A Szerver figyeli és tárolja az üzenet állapotát (pl. olvasatlan, olvasott, megválaszolt)
- Hozzáférés az üzenetek MIME részeihez & részleges letöltés
	- A kliensek darabonként is leszedhetik a MIME részeket
	- Pl. Az üzenet szöveges részét a csatolmány letöltése nélkül

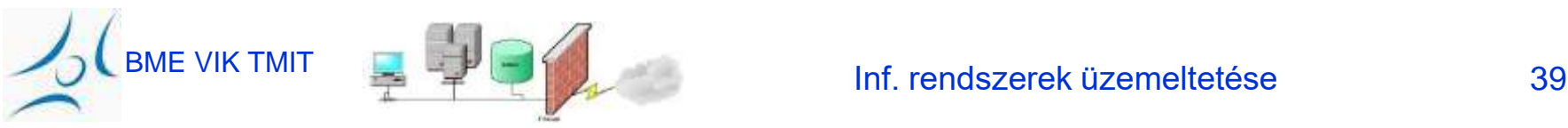

#### Interactive Mail Access Protocol (IMAP) folyt.

- Többszörös mailbox-ok a szerveren
	- A kliens tud létrehozni, átnevezni, és törölni mailboxot
	- A kliens tud egyik folderből másikba áthelyezni üzenetet
- Szerver-oldali keresések
	- Az üzenet letöltése előtt a szerveren lehet keresést indítani rá

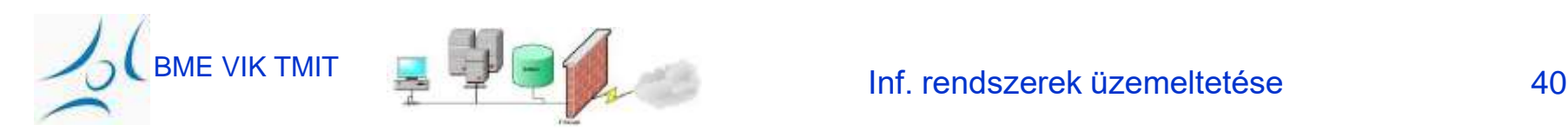

### Webes E-Mail

- User agent: hagyományos Web browser
	- A felhasználó HTTP-n kommunikál a szerverrel
	- Pl.: Gmail, Yahoo mail, Hotmail, freemail,...
- E-mail olvasás
	- A Weboldalak a folderek tartalmát jelenítik meg
	- … és lehetővé teszik az üzenetek megnézését, letöltést
	- "GET" kérés a különféle Weboldalak megjelenítéséhez
- E-mail küldés
	- A szöveget egy "form"-ba írjuk, majd "submit" a szervernek – "POST" kérés és adatfeltöltés a szerverhez
	- A Szerver SMTP-vel küldi az üzenetet más szerverhez
- Könnyű az anonymous e-mail (pl. spam) küldése

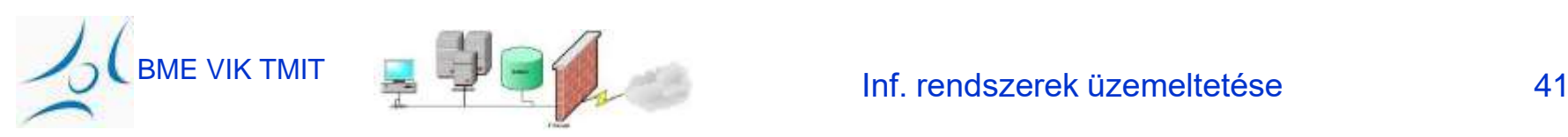

## Az IT-crowd e-mailt szolgáltat a Vállalatnak

- Tudod, hogyan kell, Morris?!
- *Tudom; standard protokollok, meg biztonság..*
- És még ezek is:

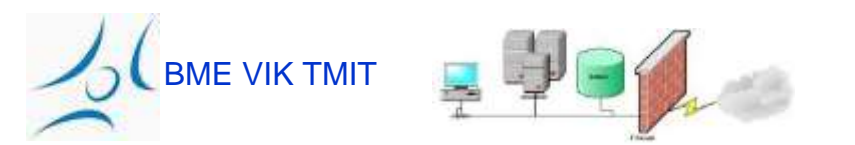

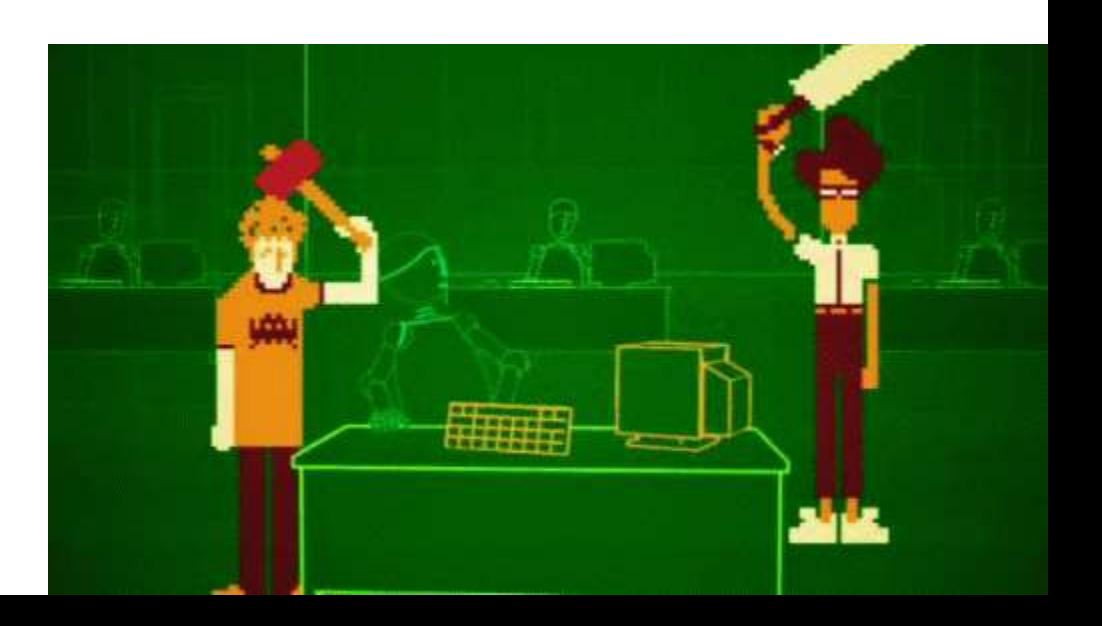

## Privacy Policy

- A hely e-mail policy-jével mindenki legyen tisztában (...és fogadja el...)
- Előfordulhat, hogy diagnosztikai okokból az SA turkál a levelek között
- Előfordulhat, hogy nem csak diag......
- A vezetőség dönthet úgy, hogy privát levelek küldését céges címről *nem támogatja*
- Akárhogyan is,... Az SA-nak meg kell valósítani a privacy policy-t

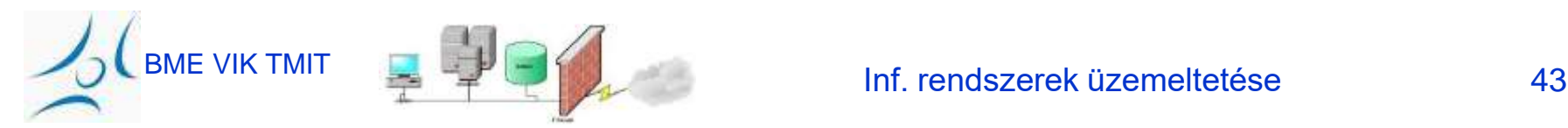

#### Namespace-ek

• Az e-mail cím a vállalat namespace-ének egyik legláthatóbb része

– Fontos, hogy rendesen működjön

- Ugyanaz legyen a belső és a külső e-mail cím
- Legyen standard címformátum
	- Pl. first.last
		- john.smith: nem biztos, hogy jó/egyedi
	- Pl. Rövidítés vagy azonosító jsmith, pvarga, lkovacs, lakovacs

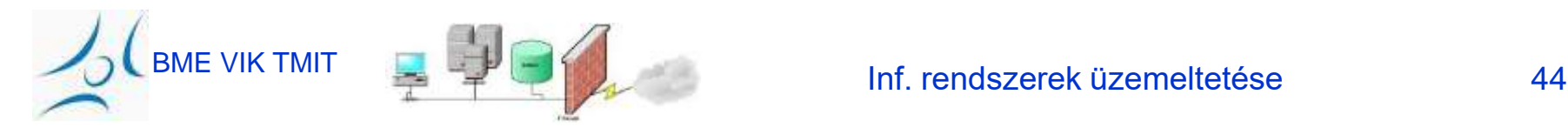

## Megbízhatóság

- Az e-mail alapeszköz. Mindig Jól Működjön.
- A rossz e-mail rendszer sokba kerül.

– Elveszett levél.... Üzleti pánik

- Melegtartalék az egész rendszerről – Ha nem lehetséges ("drága"):
- Készenléti terv, begyakorolt lépések a hibából való helyreállásra

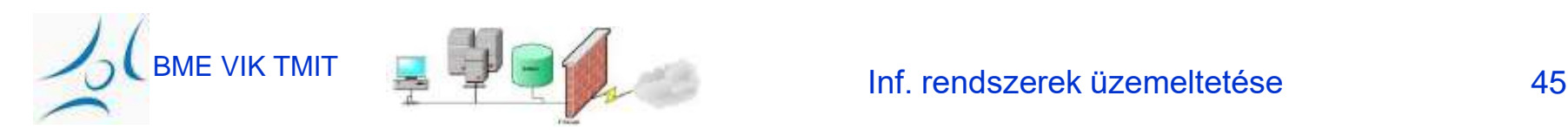

## Egyszerűség

- Korlátozzuk a szükséges gépek számát
- Ne használjunk desktop PC-ket (csak az UA)
- Kis telephely:
	- üzenettovábbítás
	- kézbesítés egy gépen
	- listakezelés
- Nagy telephely:
	- ezek külön gépeken / gép-csoportokon
	- a desktop gépek és nem-email szerverek SMTP portja legyen letilva
- Kerüljük a protokoll- vagy formátum-gateway-ek használatát

## Automatizáltság

- Az e-mail account létrehozása legyen az általános account-készítési folyamat része
- ...az eltávolítás is hasonlóképpen
- A búcsúzó kollegák e-mailjeit nem forwardoljuk; listákról töröljük
	- Érzékeny információ kerülhet rossz helyre
	- ...inkább jelezzük automatikusan, hogy "vége"
- Accountok másolása szerverek között
- Listák adminisztációja (létrehozás, törlés, módosítás) – a felhasználók, s nem az SA részére

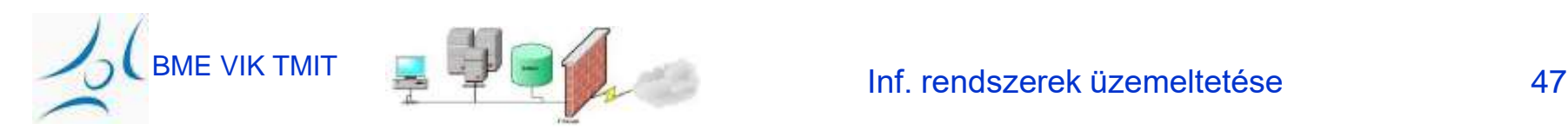

### Monitorozás

- Minden, az e-mail küldésben részt vevő gépet figyeljünk
- Hálózat: **ping** (ICMP **echo** üzenetet küld)
- Tárterület (disk out of space...)
- TCP 25-ös port elérhető?
- Kézbesítéshez használt protokollok üzeneteit jól kezeli?
- Visszapattanó üzenetek *diagnosztikai info*
- Naplóállományok (pl. üzenet-mennyiségek, előrejelzéshez)

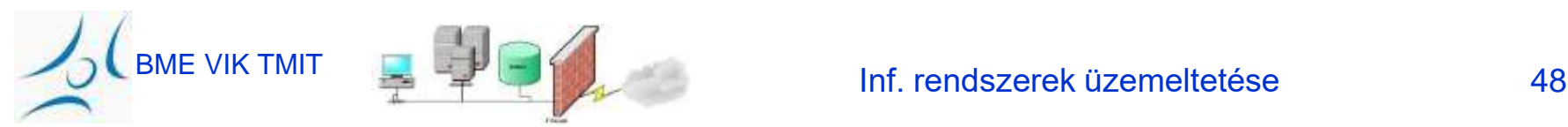

## Skálázhatóság

- Növekvő felhasználói bázisnak
- Nagy adatforgalmat kell kezelni
	- Üzenetméret
	- Felhaszn.kénti üzenetszám
	- Felhasználók száma

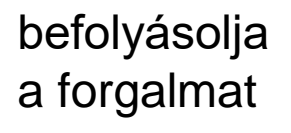

- Forgalmi börsztök kezelése
- Óriási, akkumulálódó adattömeg tárolása
- Mail spool használata segít
- Üzenetméret korlátozás is segít (időszakosan)

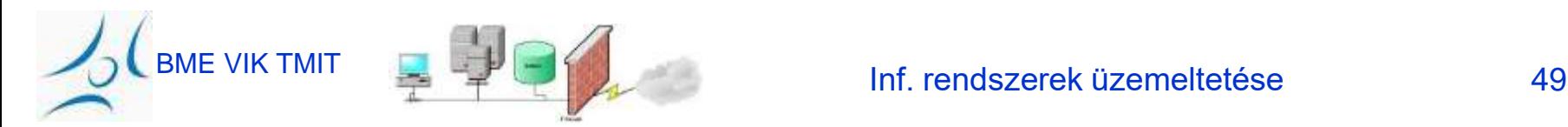

## **Security**

- Az e-mail rendszer gépei alapvetően támadásnak vannak kitéve (extranet, Internet)
- Wormok, vírusok, biztonsági rések,... jajj.
	- Tartalomszűrés!
	- Privacy Policy
	- Detektáló alkalmazások frissítés
- Ellenőrzés a szervereken ÉS a felhasználói gépeken is
- A tűzfallal együtt: vállalati biztonsági stratégia

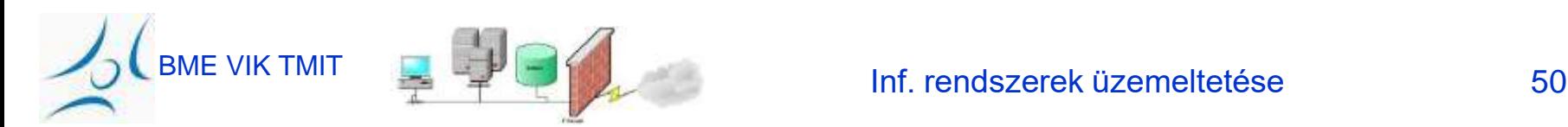

#### Remote Access Service

#### Távoli hozzáférés

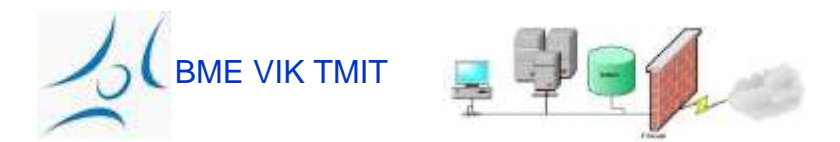

### Vállalati Internet-hozzáférés

- Biztonság
- Biztonság

Tűzfal, Tűzfal-konfiguráció

- Biztonság
- Internet-hozzáférési szabályzat
	- Adott területek TELJES tiltása
	- Magán-internetezés visszaszorítása
- Sávszélesség-korlát (*addikció*)
- Munkatársak bejelentkezése távolról

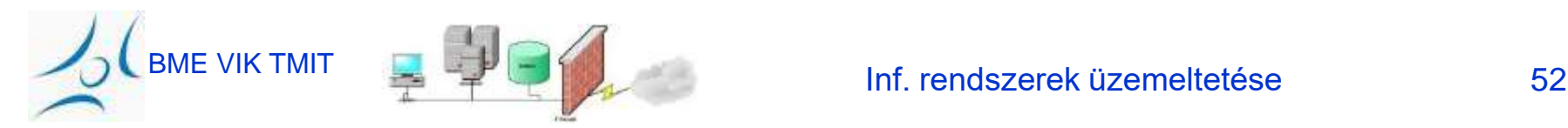

## Egy példa: "Remote Desktop"

- Windows alapú (MS Win XP óta elérhető)
- A teljes távoli képernyő látható, egér+bill vezérlés
- A (távoli gép) Windows jelszavával lehet belépni
	- $\rightarrow$  legyen nagyon összetett!!

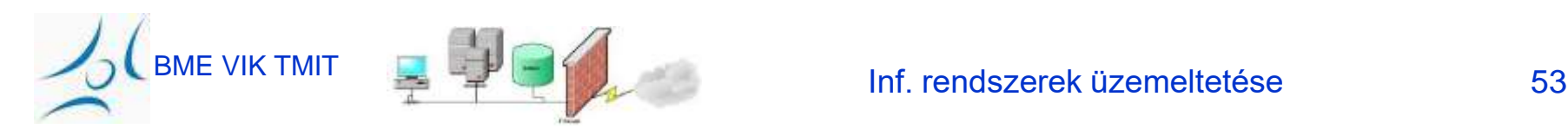

## Tűzfal-lyukasztás

- A külső alkalmazások eléréséhez (pl. Remote Desktop) a
	- vállalti tűzfal(**ak**)on
	- a helyi gép tűzfalán
- az alkalmazás protokolljához rendelt portot átjárhatóvá kell tenni

• Ez jobb helyeken hosszas engedélyezési folyamat

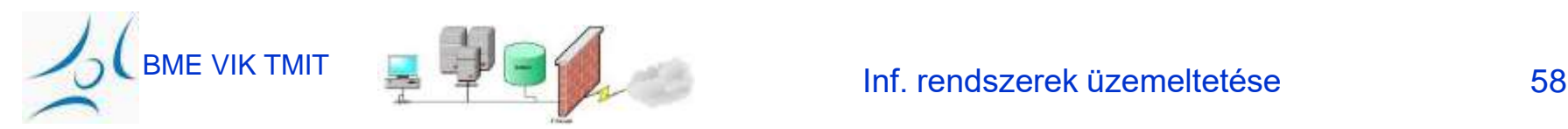

## VNC – Virtual Network Computing

- "Bármilyen OS alatti gép" felületének megjelenítése bármilyen másik gépen
- Két komponensű:
	- VNC szerver: a megjelenítendő gépen fut
		- (pl. távoli szerver)
	- VNC kliens: a megjelenítő gép
		- (pl. IT-s kollega laptopja)
		- *vncviewer* alkalmazás vagy
		- Web-Browseren futó Java alkalmazás
- Példánkban: Linux szerver, Win kliens

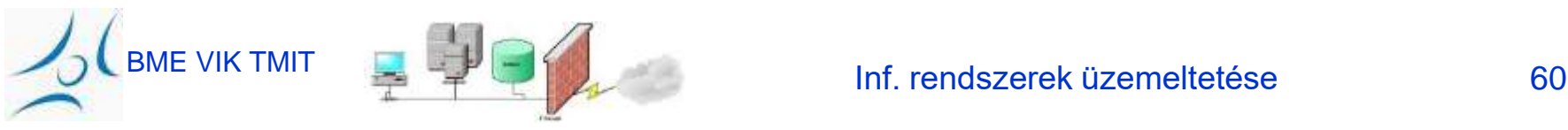

## VNC – Szerver oldal (pl. Linux)

- <http://www.realvnc.com/>
- Install
	- Ha '**vnc**' a home
		- vnc/bin bináris állományok (include binary search path..)
		- vnc/classes további osztályok
		- **\$vncClasses** legyen a **\$HOME/vnc/classes**
			- \$vncClasses = ((-d "/home/pvarga/VNC/classes") && "/home/pvarga/VNC/classes");
- Futtatás: 'vncserver :n'
	- n: session number
	- használt port: 5800+n
- Végeztem: 'vncserver –kill :n'

## VNC – Kliens oldal (pl. WinXP)

- 'vncviewer a.b.c.d:port'
	- a.b.c.d a szervergép IP-címe
	- port: 5800+n
	- Vagy:

'szerver:session'

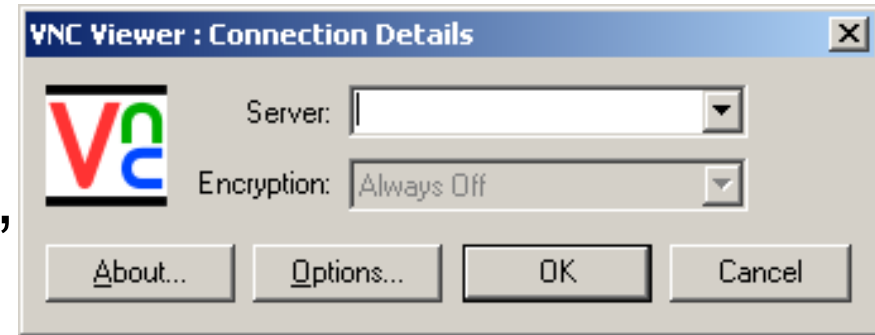

- Vagy:
- Web-browser, Java alkalmazás
	- <http://szerver:port/>
	- pl.: <http://foszerver.ceg.hu/5801/>

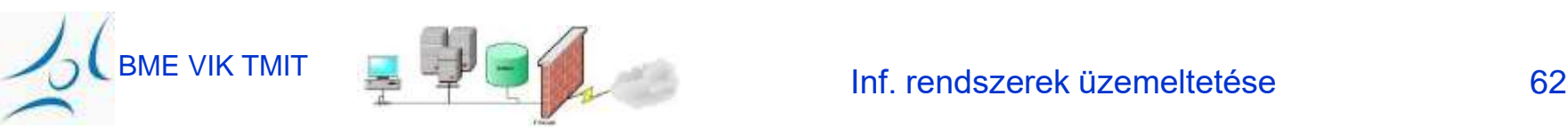

### "Modern" megoldások

• LogMeIn

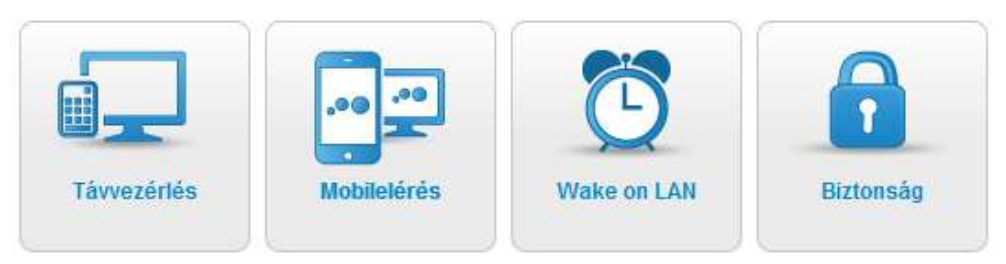

• TeamViewer

• Join.Me

• Mikogo

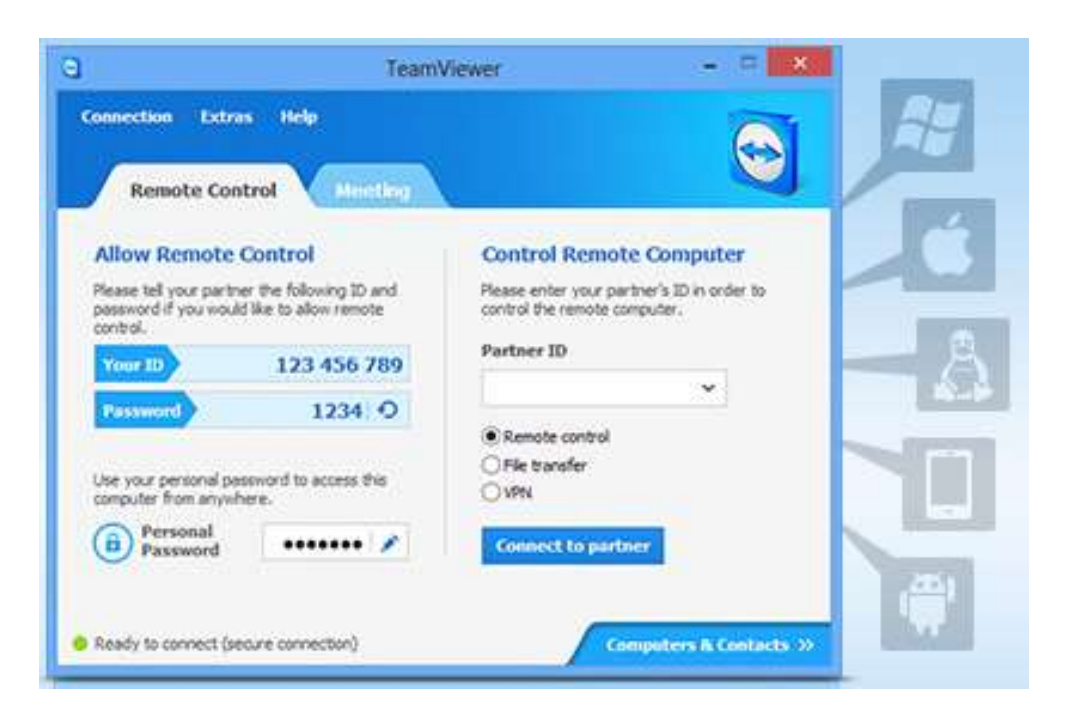

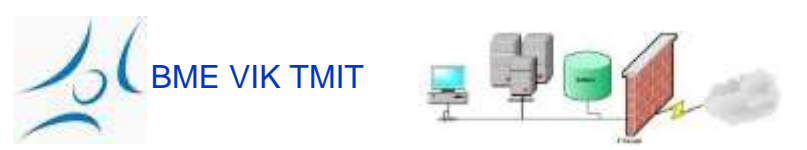

#### Inf. rendszerek üzemeltetése 63

## Távoli bejelentkezés (RAS)

- Hozzáférésre jogosultak beléphetnek a vállalati hálózatba
	- otthonról,
	- külső telephelyről,
	- a világ bármely pontjáról
- Felhasználói igények
	- "csak ránézni az e-mailre"
	- teljes értékű munkavégzés, bármikor
- Alapos tervezést igényel

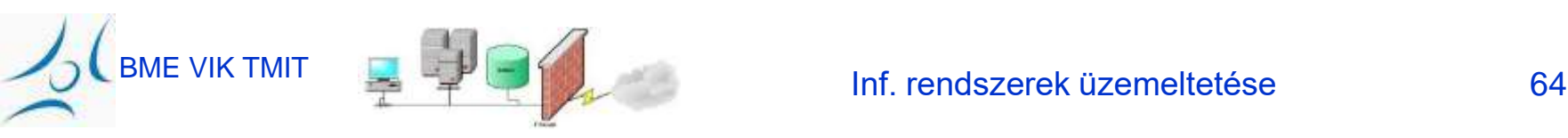

## Szolgáltatási szint

- Tisztázni kell a felhasználókkal
	- a lehetőségeket
	- a szabályokat (policy), beleértve a biztonságot
	- a felelősségeket
	- a fizetési konstrukciót (ki miért fizet)
- Amennyire lehet, adjuk ki a RASszolgáltatásának feladatát (outsource)
- A Biztonsági feladatokat NEM adjuk ki...
	- Authentication (username/password)
	- Authorization (jogosultságkezelés)
	- hálózat-védelem

## Követelmények (RAS)

- MINDENKINEK legyen távoli hozzáférése ami egyszerű, olcsó, kényelmes
	- Ha nincs: épít magának... *Nem biztonságos*
- Rövid idejű belépés: kis sávszélesség-igény
- Hosszabb munka (pl. otthon)
	- Kimaradások hátráltatják
	- Nagy sávszélesség-igény
	- Más költségmodell
	- Adatkódolás (felh.nevek/jelszavak)
- Más cégtől bejelentkezve
	- A két vállalat szokásait (policy) össze kell hangolni
	- Nem alkalmas az "always-on" hozzáállás
	- Tűzfal**ak** lyukasztása
	- Alkalmazások által használt protokollok (-> port)

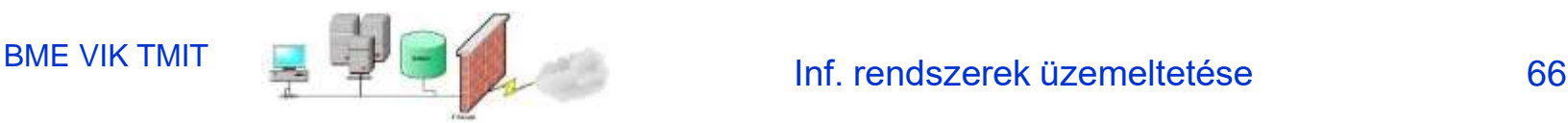

### Nyomtatás

...nagy tételben...

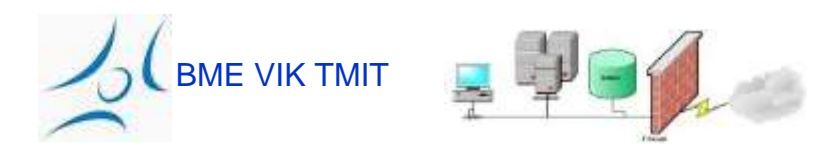

## A Nyomtatás alapszolgáltatás

- A felhasználóknak szüksége van rá
	- v.ö. Papírmentes iroda
	- aláírás: tintával
	- átolvasás/javítás
	- A nyomtatás a 2. legkritikusabb szolgáltatás (az e-mail után!)
- Vezérelvek
- Mire legyen képes a print-szerver
- Környezettudatos printerhasználat

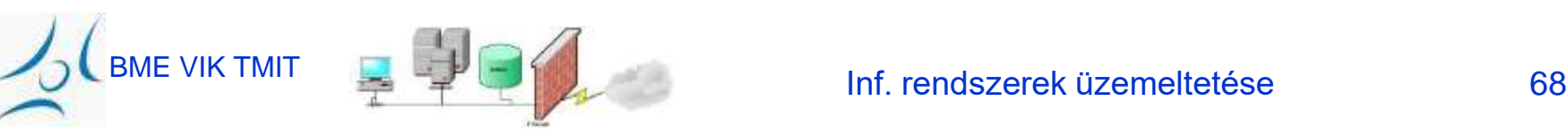

### Hálózati nyomtatás - Novell

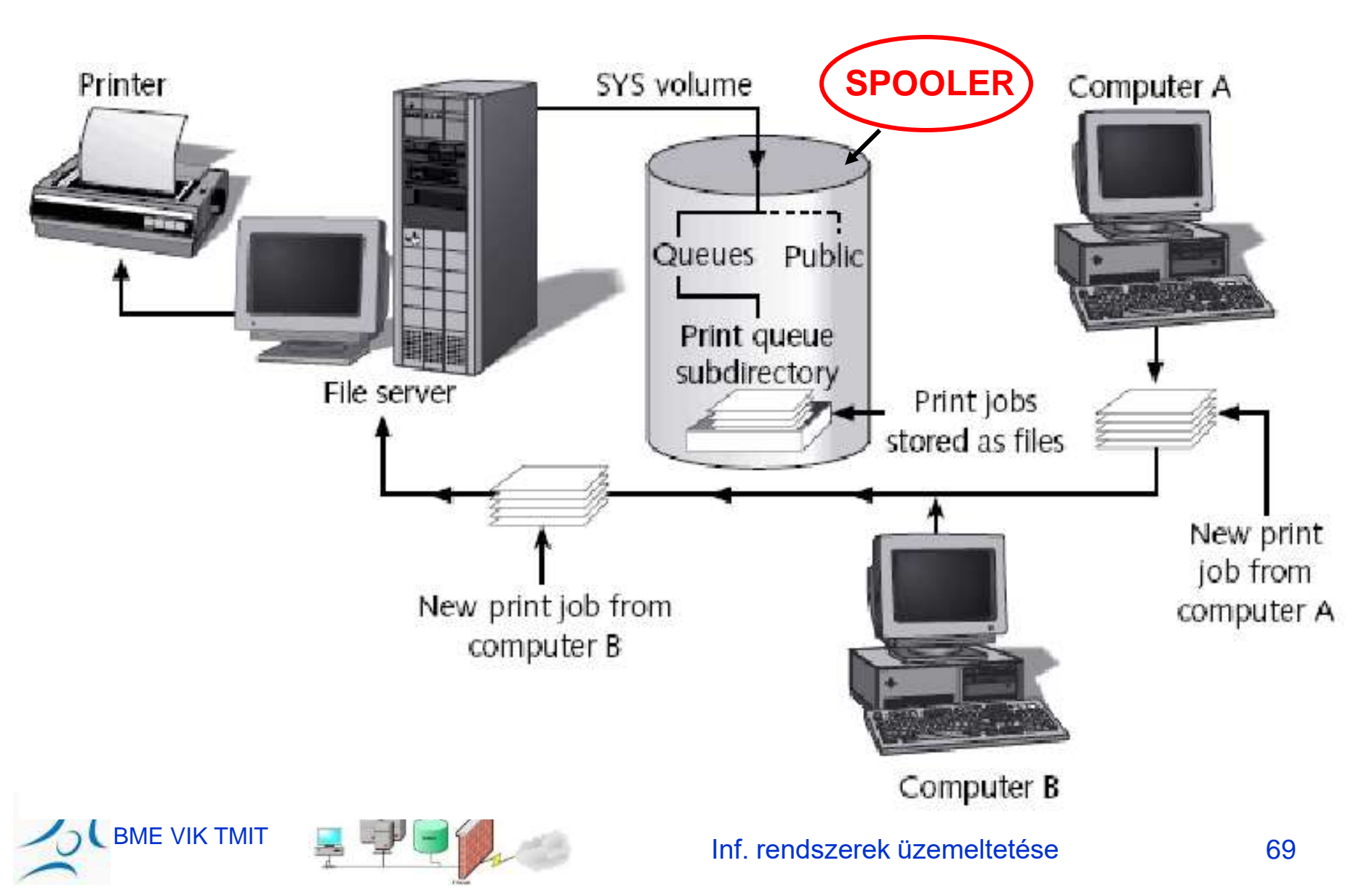

### Centralizáció

- Végletek:
	- Saját nyomtatót mindenkinek!
	- Bármely munkahelyről bármely nyomtatóra..!
- Különféle feladatokra más-más követelmények:
	- Gyors
	- Jó minőségű (felbontás)
	- Színes
	- ezek kombinációi…
- Sok nyomtató sokba kerül!!
- Megoldás:
	- Központi nyomtatók is
	- Egyes embereknek saját nyomtató is

#### Nyomtatási architektúra

- Mennyi embernek ...?
- Ki üti meg a mércét a saját nyomtatóhoz?
- Hogyan rendeződnek hálózatba a nyomtatók?
- Mennyi "*printer spool"*? (központi nyomtatási puffer)
- Ki fizet a...?
	- Vásárlásért
	- Karbantartásért
	- Utánpótlásért (papír, toner)
		- költséghely figyelmeztetése
		- szakember cserélje a tonert

## Nyomtatási standardok

Ha a rendszergazda standard nyomtatással tervez, később kevesebb dolga lesz

- Postscript vagy PCL
- Mikor kell duplex-egység?
- Támogatott protokollok
- Nyomtató kapcsolódásai (USB, Eth, p.port)
- Lista: Jelenleg támogatott nyomtatók / driverek

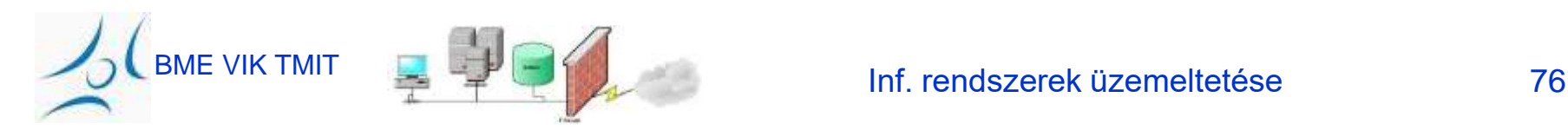

#### Hozzáférés elvei

- Ki mihez férhet hozzá
- Ki adja ehhez a jogokat
- Ki melyik sorból mit lőhet ki? – Cancel WAR

- Névadás
	- Típus (pl. duplex, color, high...)
	- Fizikai hely azonosítás

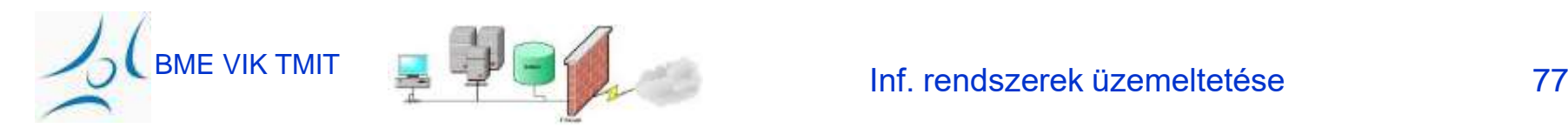

### Ki mit ér el...?

- peer2peer (a felhasználók direktben bármelyik nyomtatóra spool-ozhatnak)
- Központi elosztás
	- nagy központi spool
	- intelligens döntésekre van lehetőség
	- "Single point of failure!"
- Csoportonkénti spool
- Többszörösen redundáns spool-ok

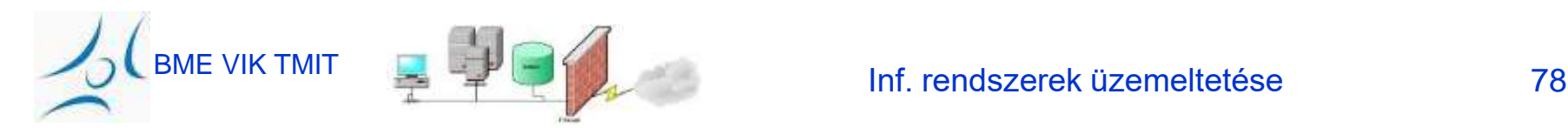

## Dokumentáció

- Hogyan kell nyomtatni?
	- milyen menü
	- milyen nyomógomb
	- hol duplaklikk
- Fel kell sorolni a nyomtatókat – képességeikkel, helyükkel, szabályaikkal
- Feliratozzuk a nyomtatót
	- legyen rajta a neve,
	- ha tálcákra külön lehet nyomtatni, akkor azokon is legyen rajta a tálca/sor neve!

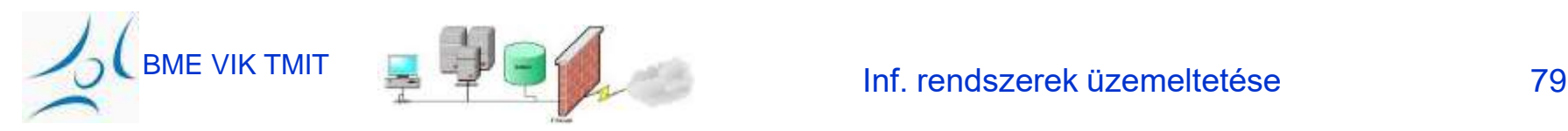

### Monitorozás

- Spooling: a nyomtató jelzi, ha baja van (pl. SNMP)
	- tele a sora
	- tele a diszkje
	- túl van terhelve (CPU), stb.
- Printing: Maga a nyomtatási környezet rendben van-e, hogyan állunk tartalékokkal
	- toner
	- papír
	- papír a polcokon
	- beragadás van-e

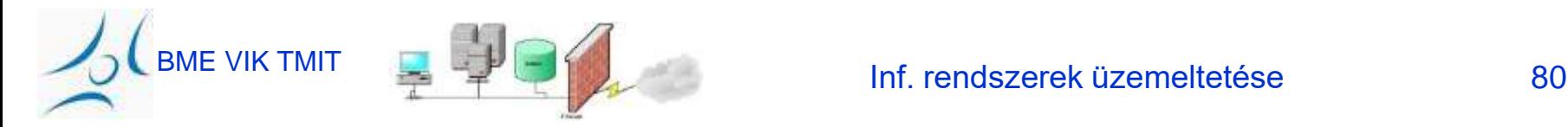

## További tippek

- Automatikus fail-over és terhelésmegosztó eljárások
	- hogyan detektáljuk, ha gond van
	- hogyan kapcsolunk át?
- Dedikált nyomtató-karbantartó személy (külsős akár)
	- Daraboljuk apróra (Shredding)
	- biztonság…
- Printer Abuse
	- "You can't solve social problems using technology"
	- fizetés oldalanként (akár jelképes is…)
	- Top 10 nyomtató személyek publikálása

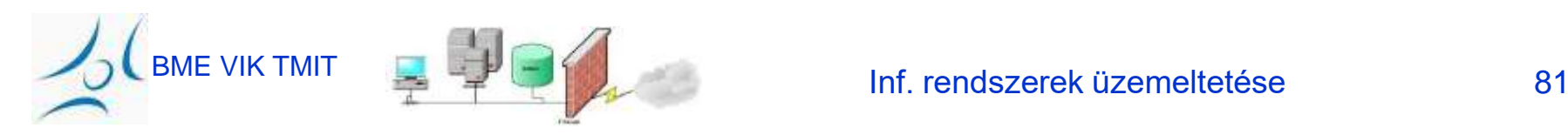